#### Олимпиада «Физтех» по физике 2022

Вариант 10-02

Шифр (заполняется секретарём)

**1.** Фейерверк массой  $m = 1$ кг стартует после мгновенной работы двигателя с горизонтальной поверхности, летит вертикально вверх и через  $T = 3c$  разрывается в высшей точке траектории на множество осколков, которые летят во всевозможных направлениях с одинаковыми по величине скоростями. Суммарная кинетическая энергия осколков сразу после взрыва  $K = 1800 \text{ Jx}$ . На землю осколки падают в течение  $\tau = 10$  с.

1) На какой высоте  $H$  взорвался фейерверк?

2) В течение какого промежутка времени  $\tau$  осколки будут падать на землю?

Ускорение свободного падения  $g=10$  м/ $c^2$ . Сопротивление воздуха считайте пренебрежимо малым.

 $2.$ На гладкой горизонтальной поверхности расположен клин. Гладкая наклонная поверхность клина образует с горизонтом угол  $\alpha$  такой, что  $\cos \alpha = 0, 6$ . Шайбе, находящейся на наклонной поверхности клина, сообщают некоторую начальную скорость  $V_0$  (см. рис.), далее шайба безотрывно скользит по клину и поднимается на максимальную высоту

 $H = 0, 2$ м. Масса клина в два раз больше массы шайбы. Ускорение свободного падения  $g=10$  м/с<sup>2</sup>.

1) Найдите начальную скорость  $V_0$  шайбы.

2) Найдите скорость V клина, в тот момент, когда шайба вернется в точку старта на клине. Массы шайбы пклина одинаковы. Машы шейды и клина одинаковые.

3. По внутренней поверхности проволочной сферы равномерно движется модель автомобиля. Движение происходит в горизонтальной плоскости большого круга. Сила, с которой модель действует на сферу, в два раза больше силы тяжести, действующей на модель. Модель приводится в движение двигателем. Силу сопротивления считайте пренебрежимо малой.

1) Найдите ускорение а модели.

2) Вычислите минимальную допустимую скорость  $V_{MIN}$  равномерного движения модели по окружности

в плоскости большого круга, составляющей с горизонтом угол  $\alpha = 45^{\circ}$ . Коэффициент трения скольжения шин по поверхности сферы  $\mu = 0.8$ , радиус сферы  $R = 1$ м. Ускорение свободного падения  $g=10$  M/c<sup>2</sup>.

4. Один моль одноатомного идеального газа участвует в цикле 1-2-3-1 (см. рис.), участок 1-2 - дуга окружности с центром в точке 4. Считать заданными давление  $P_1$  и объём  $V_1$ .

1) Какое количество  $Q$  теплоты подведено к газу в процессе расширения?

2) Найдите работу  $\overline{A}$  газа за цикл.

3) Найдите КПД  $\eta$  цикла.

5. Заряд  $Q$  >0 однородно распределен по сфере радиуса R. В первом опыте на расстоянии 3R от центра сферы помещают небольшой по размерам шарик с зарядом  $q > 0$ .

1) Найдите силу  $F_1$ , действующую на заряженный шарик.

Во втором опыте заряд  $q$  однородно распределяют по стержню длины  $R$ , стержень помещают на прямой, проходящей через центр заряженной сферы. Ближайшая к центру сферы точка стержня находится на расстоянии  $3R$  от центра.

2) Найдите силу  $F_2$ , с которой заряженный стержень действует на заряженную сферу.

силы. Bce кулоновских, считайте пренебрежимо малыми. Коэффициент кроме пропорциональности в законе Кулона  $k$ . Явлениями поляризации пренебрегите.

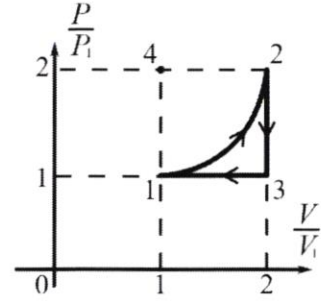

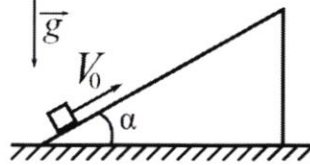

Класс 10

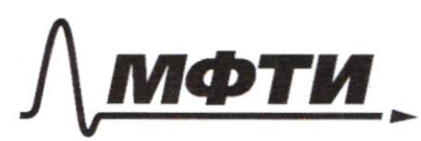

ФЕДЕРАЛЬНОЕ ГОСУДАРСТВЕННОЕ АВТОНОМНОЕ ОБРАЗОВАТЕЛЬНОЕ УЧРЕЖДЕНИЕ ВЫСШЕГО<br>ОБРАЗОВАТЕЛЬНОЕ УЧРЕЖДЕНИЕ ВЫСШЕГО

«МОСКОВСКИЙ ФИЗИКО-ТЕХНИЧЕСКИЙ ИНСТИТУТ (НАЦИОНАЛЬНЫЙ ИССЛЕДОВАТЕЛЬСКИЙ<br>УНИВЕРСИТЕТ)»

ШИФР (заполняется секретарём)

# ПИСЬМЕННАЯ РАБОТА

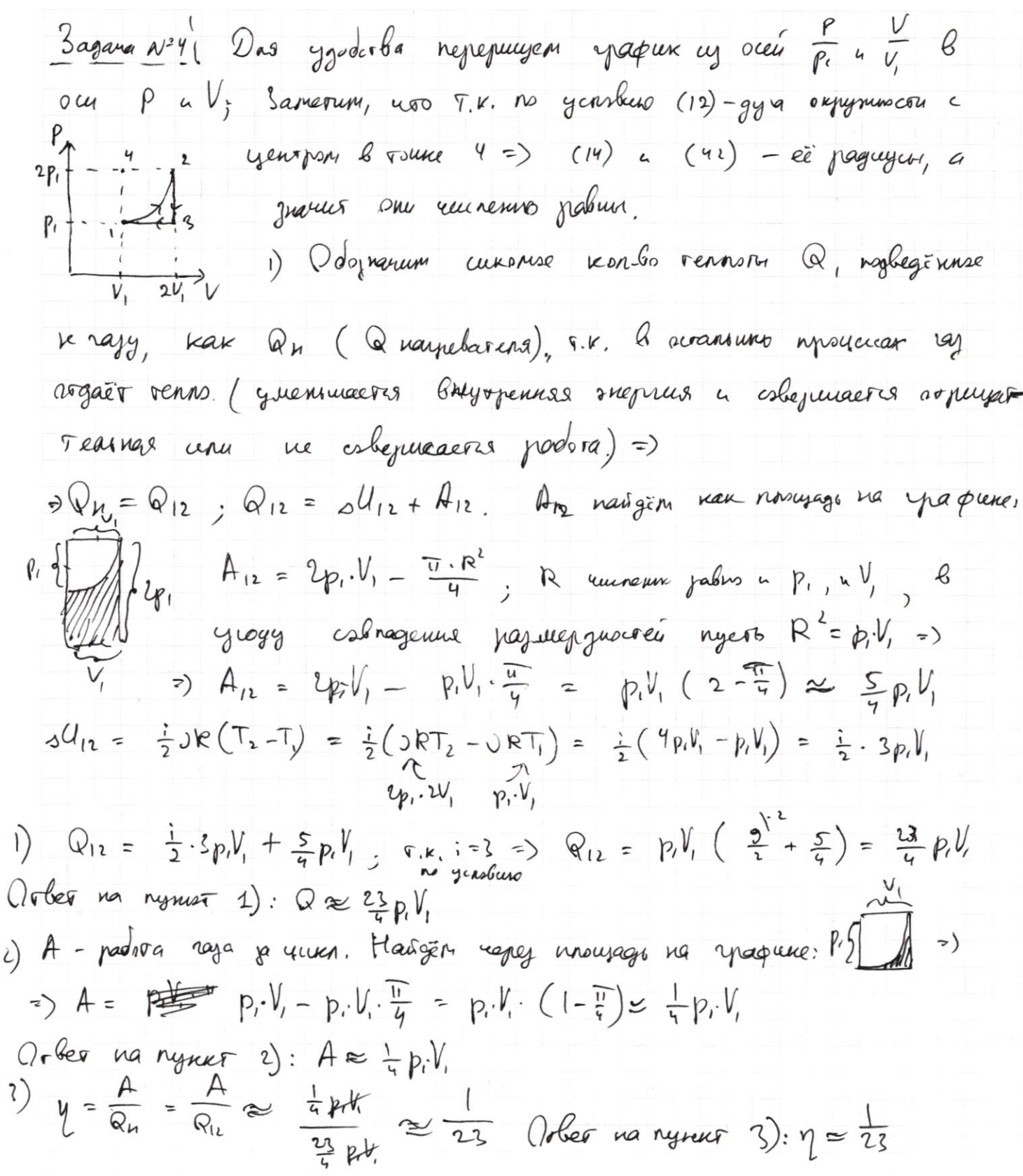

□ черновик Х чистовик (Поставьте галочку в нужном поле)

Страница  $\mathcal{N}_{\mathcal{Q}}$  (Нумеровать только чистовики)

Bagara  $N^3$   $\iff$  mourned, becomes glumes megens  $\theta$  nymmer  $1$ ) (gouvernes) in tensor en le monsieur de la mercandistre de la mercandistre de la mercandistre de la mercandistre de la mercandistre de la mercandistre de la mercandistre de la mercandistre de la mercandistre de la mercandi reaxquire onopin  $\overrightarrow{N} = \overrightarrow{P}$  =)  $N = 2\mu y$ . Il Jakon Whoma gra riagenu: Ox:  $N=ma \Rightarrow a = \frac{N}{m} = \frac{mnq}{m} = 2m$ => a=20M/22. Municipalitie: ns yearlies [i] = const => 3 generus door reprengungraphe C (4 B gannon raymore nanpabriens & years creeper)  $f):$   $Q = 9.9 M/c^2$ Orber na rynner Das nekoropsus nonsmenus ungenu De de la ligne de la de la de la ligne de la ligne de la ligne de la ligne de la ligne de la ligne de la ligne de la ligne de la ligne de la ligne de la ligne de la ligne de la ligne de la ligne de la ligne de la ligne de  $40<sub>mg</sub>$ vanpabrena & yento copyrt. Bospan jakan Koward gr.s.  $u$ sgen $u$ :  $Qx$ :  $N + mg \cdot \omega s \varphi = ma(1)$  T.K.  $a - y$ enspromentusemble yenergence, ro  $al = \frac{C\rho^2}{R}(2)$ , No yenobero cusagene gliemanie palmonepro =)  $\Rightarrow$  (ii) = const => (a)= const, a ramerymanimos ymopenic Gio Grenis pabro nymer (unare risgyne croporou mensione du). => Fr = -Fr (Komnencupyrou gyryr gyryra), no For jabreur or N, juanus Fog evenuers, guarno Fr vensers, a guarno glucaren bapoupger Cors nousnais => 8 TM rune 8 mysumi noment nomes bournous na urnstenue.  $C_{\Re}$  $u_3$  (1) a (2)  $u = \sqrt{\frac{R(N+mq\cos\varphi)}{m}}$ ; gna runnemyseques a nago cheeva K Music ryng N a rig. as p. R agun risnent tpacksopen N usines droit palm negros (cusgens novem-novem experisación), y souveres currien, korga grarencu ving use of numerousme.

Страница № 2 (Нумеровать только чистовики)

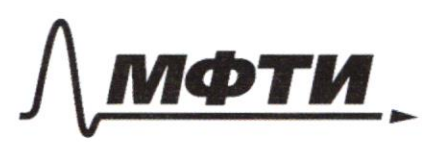

ФЕДЕРАЛЬНОЕ ГОСУДАРСТВЕННОЕ АВТОНОМНОЕ ОБРАЗОВАТЕЛЬНОЕ УЧРЕЖЛЕНИЕ ВЫСШЕГО **ОБРАЗОВАНИЯ** 

ОВСКИЙ ФИЗИКО-ТЕХНИЧЕСКИЙ ИНСТИТУТ ЛЬНЫЙ ИССЛЕДОВАТЕЛЬСКИЙ **УНИВЕРСИТЕТ»** 

ШИФР

(заполняется секретарём)

## ПИСЬМЕННАЯ РАБОТА

Monsension, le rapport glameois sugent le nyssière 2. Ceux noporanoussé ompin al bie Grerie variageres le sout nasuraire. 4 Another, Beraldser & Apussions  $85 - 187$  $27900$ Parnue nonomenco Bruceci Touse TrackForum.  $4 = 90 - d - 45^{\circ}$  $(4)$  N<br> $(4)$  N<br> $(4)$  N Mpu a le bouwer vouse opaex voyeur palmons suyake U = Unin  $U_{min}$   $(u_3 (3)) = \frac{R(0 + mg \cdot \omega s \cdot 4s)}{m} = \sqrt{R \cdot g \cdot \omega s \cdot 5} = \sqrt{R \cdot g \cdot 2s}$ Mgu  $R = |u|$   $u g = 10$ dyc'  $Q_{min} = \sqrt{5\sqrt{2}}$ Arbert na rymner 2), Unin = 555? (c yrètrem row, nors glunarens cronico nensão cloro usugusão). 3 agars 1) Peyephenne bypbanne B bounness source grack ognun => & soot risment en cropnet palmenan nymes, in netten on T=3c. ns yearliers.  $H = \frac{U_0 + U_0}{2}T$ ,  $U_0 = 0$  (nongruas croposes),  $U_0 -$ naransmas,  $U_0 = U_0 - gT_0$  $\epsilon$ )  $\sqrt{4-9}$ ,  $H = 9$ ,  $H = \frac{10.9}{3} = 45$ Orber na nymer 1): H = 45 m. Cymngunae Kaneounechul snepras bar surannol Kneding cyoure vernementement Ingereur nampas occurre =>  $K = \frac{\Delta h_1 Q_1^2}{2} + \frac{\Delta h_1 Q_1^2}{2}$ age AM-valla agreers elkonica, U, - ckopsus suconka  $n - \kappa$ on-Go ocupaneal.  $k = n \cdot \frac{\Delta M V_i^2}{2}$ u  $m = n \cdot \Delta m \Rightarrow K = \frac{m \omega_i^2}{l}$  $\overline{\cdot}$ ) =)  $U_{1} = \frac{1}{2}$  =  $U_{2} = \frac{2.1800}{4}$  = 60m/c

□ черновик Д чистовик (Поставьте галочку в нужном поле)

Страница № З (Нумеровать только чистовики)

Unpabnemment bonjon bosporo nymnoa; legg ware bjerne nome bzpocha nephoni occorse grager na zenino?" Odoznanum ucromse Brens nak t,. No yensburs ocreonnu nevar be belogromment nanjabrenuax, Commencer to a gravito nangères varons acronse, movement neous nome benvuls bensuransment brug, a uneuro 2005 ocusava gragés replicem. goubneme gbunemes: y= H -vs + - 2+2, ryus += t,  $\mu^2$   $\int_{\overline{\psi}_1^2} \int_{\overline{\psi}_2^2}$   $\int_{\overline{\psi}_3^2}$   $\int_{\overline{\psi}_4^2}$   $\frac{1}{\psi_5^2}$   $\frac{1}{\psi_6^2}$   $\frac{1}{\psi_7^2}$   $\frac{1}{\psi_7^2}$   $\frac{1}{\psi_8^2}$   $\frac{1}{\psi_7^2}$   $\frac{1}{\psi_8^2}$   $\frac{1}{\psi_7^2}$   $\frac{1}{\psi_8^2}$   $\frac{1}{\psi_9^2}$   $\frac$  $\frac{1}{1-60+\sqrt{3600+210.45}}$ <br> $\frac{-10,+\sqrt{10,2+\frac{20}{2}+11}}{22}$  =  $\frac{2}{9}$ <br>(gryssi kopens uensue vyna)  $t_{1} = \frac{-60 + \sqrt{3600 + 210.45}}{10}$  $\overline{10}$  $-6 + 1055 = 0,76$ usine Grundez  $\sqrt{45} \approx 6.7$ Orbeo na rynner 2): t, = 0, t= (negles 200 esperial resibut acronome nous yraget na jeniarc) Bagana 2, nyuro macca maindos m, nacca knung - 2m. B Moment Tomme maison mesens unecer sugenus E, = MO. + 2M. Un. VK, - CKOPILEO KAMA P 2009 MOMENT; ryneliate ypolieme NOTEMplannetost sneprun pauvannen va ypalgie wolchensien, ma korzpań nemus knus. T. K. mainda glumesas dejorpoules, sopryssivanisme Komment ée cropourn a agruponradismon romanoments cropour remains pabric a conangabrenor =>  $U_{\kappa_1} = U_0 \cos \lambda \Rightarrow E_1 = \frac{m\mu_0}{2} + m \cdot U_0^2 - cos^2 \lambda$ Ineques currenn B risment, xorga maida na bucore H: E, = mgH F.K. Grussa Manumanonana => cropsare maisder = 0, $c$ Ropocti mandor = 0 =)  $c$ Kopsut knuna = 0 ug-ja yendus depoquel-Hocon. Ma 3 acony corponenius sugenius  $E_i$  =  $E_i$  =>  $\frac{hul}{dt}$  +  $hulc^2$  cos'd= $hgh$  $100<sup>2</sup>(\frac{1}{2}+cos^{2}x) = gH = 0$   $\Rightarrow$   $\frac{gH}{\frac{1}{2}+cos^{2}x} = \frac{1}{\frac{1}{2}+0.36} = \frac{1}{2} = \frac{1}{0.91} \approx 1.5Mx$ 

Д чистовик □ черновик (Поставьте галочку в нужном поле)

Страница № 9 (Нумеровать только чистовики)

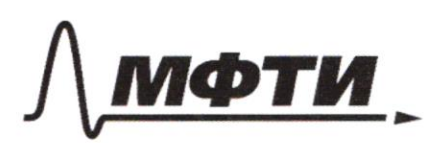

ФЕДЕРАЛЬНОЕ ГОСУДАРСТВЕННОЕ АВТОНОМНОЕ ОБРАЗОВАТЕЛЬНОЕ УЧРЕЖДЕНИЕ ВЫСШЕГО **ОБРАЗОВАНИЯ** 

«МОСКОВСКИЙ ФИЗИКО-ТЕХНИЧЕСКИЙ ИНСТИТУТ (НАЦИОНАЛЬНЫЙ ИССЛЕДОВАТЕЛЬСКИЙ УНИВЕРСИТЕТ)»

ШИФР

(заполняется секретарём)

## ПИСЬМЕННАЯ РАБОТА

 $1): U_0 \approx 1.5$  M/c nymet  $\varsigma$ gamony kyosna:  $F_1 = k \frac{Qq}{(3R)} = k \frac{Qq}{3R^2}$  $\mathbb{N}$ Orber na nyuko 1):  $F = k \frac{Qq}{dP^2}$ Myen L-pauvrance st Fz comme Contra  $K\frac{Qq}{1}$  $F(t)$ =  $4R - 3R$  $-x^{-1}$  $F_i R = \int F(u) du =$ =  $\int_{R}^{4R} kRq \cdot \frac{1}{k!} dt = kRq \int_{0}^{4R} \frac{1}{k^{2}} dl = kRq \cdot \left(-\frac{1}{L}\right)_{12}^{4R} = kQq \cdot \left(-\frac{1}{4R} + \frac{1}{3R} + \frac{1}{3R} + \frac{1}{3R} + \frac{1}{3R} + \frac{1}{3R} + \frac{1}{3R} + \frac{1}{3R} + \frac{1}{3R} + \frac{1}{3R} + \frac{1}{3R} + \frac{1}{3R} + \frac{1}{3R} + \frac{1}{3R} + \frac{1}{3R} + \frac$  $=\frac{k\log t}{12R}$   $k \cdot \text{Q.}q$  =>  $F_{2} = k \frac{\text{Q.}q}{12R^{2}}$ Orler, ver nymer 2):  $F_2 = k \frac{Qq}{12R^2}$ 

Страница № 3 (Нумеровать только чистовики)

 $\Box$ черновик □ чистовик (Поставьте галочку в нужном поле)

Страница  $\mathcal{N}_{\mathcal{Q}}$ (Нумеровать только чистовики)

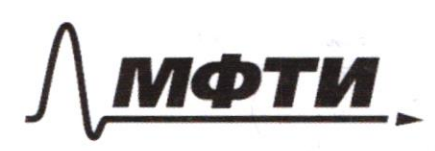

ЛЬНОЕ ГОСУДАРСТВЕННОЕ АВТОНОМНОЕ ОБРАЗОВАТЕЛЬНОЕ УЧРЕЖДЕНИЕ ВЫСШЕГО **ОБРАЗОВАНИЯ** 

МОСКОВСКИЙ ФИЗИКО-ТЕХНИЧЕСКИЙ ИНСТИТУТ АЦИОНАЛЬНЫЙ ИССЛЕДОВАТЕЛЬСКИЙ **УНИВЕРСИТЕТ»** 

ШИФР

(заполняется секретарём)

ННАЯ РАБОТА  $U - 1$  MONG  $1 - 5$  $Q = Q_H$  $28$  $Q_{11} = Q_{12} Q$  $\mathbb{Q}_{12} = \mathbb{Q}U_{12} + A_{12}$ An (us maguna) Manning  $\hat{v}$  $V_{1}$  in  $p_{1}$  (ne vectors perfue priest ) une nu palm  $d_1 = \frac{1}{2}SR(T_1 - T_1) = \frac{1}{2}(SRT_2 - SRT_1) =$  $4p_iV_i - p_iV_i$ ) =  $\frac{1}{2}$ (渡  $\frac{1}{2}$ .  $3p_iV_i$  $\frac{1}{2} \cdot 3 p_i V_i$  $Rn=\frac{3}{2}p_1l_1$ 1)  $Q_{12} =$  $\frac{\sqrt{11}}{4}$  $+2p_1V_1$  $\frac{p\lambda_1^2\overline{v}}{q} = \left(\overline{p_c}\right)_c$  $2p, V$  $6,5-\frac{1}{4}$  $155.7511$  $\mathbb{A}_{\text{B}} = \mathbb{A}_{\text{b}} = \mathbb{A}_{\text{b}} \text{ (a) } \text{ (a) } \text{ (a) } \text{ (b) } \text{ (c) } \text{ (d) } = \text{ (a) } \text{ (b) } \text{ (c) } = \text{ (b) } \text{ (c) } \text{ (d) } = \text{ (e) } \text{ (f) } = \text{ (g) } \text{ (h) } = \text{ (i) } \text{ (ii) } = \text{ (ii) } \text{ (iii) } = \text{ (iv) } \text{ (iv) } = \text{ (v) } \text{ (vi) } = \text{ (v) } \$  $\frac{\widehat{n}}{N}$  $-\frac{1}{7}$ Cura Tour nouscon neugus nau  $\mathcal{U}$ benon cuspsion bentoges cropsion ne  $\perp \vec{v}$  $\overline{e}$  $\rightarrow$ copelly the I have yea P = 21 mag  $\overline{1!!}$   $\overline{2!}$  $\overline{p}$ = cura  $\Rightarrow$ h  $\Rightarrow$  N = 4 mg;  $N_{o}$   $\mathbb{Z}$  ?.K:  $N = ma \Rightarrow a = \frac{N}{\mu} = \frac{3mg}{r} = 9g$  $Q_{\lambda}$ :  $= 90$   $Hc$ arber:  $a = 2$ lycz  $Q_{\mathfrak{e}_{3}}=\frac{Q_{min}}{P}$  $N+my\cos(\varphi = m \omega)$  $P(P_{\alpha})$  U =  $P(N+mg\omega_1\varphi)$  $+ mg\cdot cos\varphi = ma$  $mg/K$  $\sim$ ⊠ черновик □ чистовик Страница № (Поставьте галочку в нужном поле) (Нумеровать только чистовики)

Reprod Tune! N Oceana . 8 G MOUNDLAY  $A F = \frac{Q \cdot \frac{Q}{P}}{L} F = \sum_{n=0}^{\infty}$  $\left(\begin{array}{c} \frac{Q}{h} \\ \frac{L_1}{h} \end{array}\right)$ brain is W en  $\varphi_{min}$  = 45'  $L_i \in (3P, 4R)$ <br> $\sum_{n=1}^{n} L_i = \frac{(3R + 4R) \cdot h}{2} = \frac{3R \cdot h}{2}$ REAL 4R  $N_{nm}$  +  $ny \cdot 0.995 = pqq$ , =>  $\log \cdot 0.395 = \frac{p_0}{p} \sqrt{\frac{q_{nm}}{p}}$  $M_{nm}$  = (2 =)  $\frac{10}{2}$  =  $\frac{Rg(\sqrt{t})}{2}$  =  $\frac{10.1.5^2}{2}$  =  $\sqrt{5f}$  $\mathcal{P}$ Maderson Merca maidos = m  $2m$ . maus upuna: tle  $=$  botted chopoles where Bonoment ranners; E, =  $n_0$ : 3. C. d (ner  $m(u)$ :  $\frac{mU_{e}}{2}$ gra unsern  $Q_{\kappa} = (Q_{\circ} \cdot \cos \alpha)$ ,  $\int \kappa$ .  $\frac{m\omega_{0}^{2}}{2}$  +  $mu_{0}^{2}$ · $\omega_{3}^{2}$  ->  $E_1 =$  $E$ re mais da ne aforméses => éc B naubour  $40 - 0.7$ Maeron > 5) nous me gluomeses, no y mess $mgH$  $E_{2}$  =  $msf.$  $f_{z_1}$  =  $\overline{z_1}$  = )  $M_{\odot}^{1002}$  +  $M_{\odot}^{1002}$  .  $M_{\odot}^{32}$  =  $M_{\odot}^{100}$  = )  $M_{\odot}^{3}$  ( $M_{\odot}^{14}$  cm<sup>2</sup>) =  $3^{11}$  $\sqrt{\frac{2}{4}}$  $\sqrt{9}$  =  $\sqrt{\frac{0.0,2}{0.8}+\frac{2}{0.36}}$ =  $\frac{2}{\sqrt{a}x^{6}}$  =  $\frac{2}{\sqrt{a}x^{6}}$  =  $\frac{1}{a^{7}}$  =  $\frac{1}{a^{7}} \approx \frac{1}{a^{7}} \approx \frac{10}{7}$  =  $\simeq 1.5$   $m/c$ creating ourser:  $t = 2$  =  $\sqrt{6}$  =  $\frac{92}{11}$  =  $\frac{92}{11}$ mo  $= 0$ Îυ,  $\sqrt{2}$  $0.97 \Rightarrow 0.797$  $\mathcal{O}_u$  =  $c$  =  $\overline{L}$  =  $\mathfrak{U}_e$  $U_{1} = \frac{Q^{2}}{2} - \frac{U}{\tau} = \frac{1070}{V}$  $\mathcal{L}$  $1800 = 76$  $50 - 452$ Mas nondre amoral:  $= 455$   $m/e$  $2y - 4 = 01$  $\overbrace{r_1 \wedge r_2 \wedge r_1}_{2}$  $\frac{\Delta M U_i^2}{4} + \frac{\Delta M U_i^2}{4} + ...$  $rac{1}{2}$  19 = H  $= 60$ Страница № **Z** черновик □ ЧИСТОВИК

(Поставьте галочку в нужном поле)

(Нумеровать только чистовики)

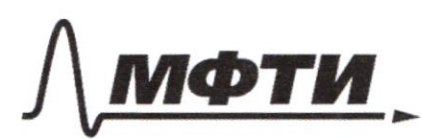

ФЕЛЕРАЛЬНОЕ ГОСУДАРСТВЕННОЕ АВТОНОМНОЕ ОБРАЗОВАТЕЛЬНОЕ УЧРЕЖДЕНИЕ ВЫСШЕГО **ОБРАЗОВАНИЯ** 

МОСКОВСКИЙ ФИЗИКО-ТЕХНИЧЕСКИЙ ИНСТИТУТ (НАЦИОНАЛЬНЫЙ ИССЛЕДОВАТЕЛЬСКИЙ **УНИВЕРСИТЕТ»** 

ШИФР

(заполняется секретарём)

### ЕННАЯ РАБОТА

1. R revenue  $10t$ or norumos t, usage  $\not\tau$  $\overline{z}$ ) muncoen  $t_{o}$  - Gypcub =  $0_{c}$ .  $-4 = 2 = 10e$  $\Rightarrow$   $\qquad$ hendors:  $\epsilon_{1}^{\gamma}$ <br>= 11 + 10, + =  $\frac{9\dot{\theta_{2}}^{2}}{2}$  (2) Murez  $-34^{2}(0)$  $11 - 16, 6,$  $\frac{8t_2}{2}$  - U, t<sub>2</sub> - H = 0 dg  $\sigma$  $+\sqrt{u^{2}+4.24}u^{2}$  $\frac{1}{2}$  $0, +\sqrt{u^2 + 2gh}$  $\sqrt{u_i^2}$  $\mathsf{S}$  $4' \le 0$  $\omega$ , +  $0.4291$  $JU, ^{2}$  + lgh  $'$  -  $U$  $u<sub>i</sub>$  $2<sup>7</sup>$  $\Rightarrow$   $\varphi$ ,  $\approx$ the nouse grade => George nagement . B recenter  $y = H + G_t + \frac{g}{2}$  $0 = H + 4F - 97$ mover  $\mathcal{D}$  $L = L$ J  $\Rightarrow$ っ)は  $\Rightarrow$  H=  $q^{\tau'}$  -  $0, \tau$ GE 66  $\frac{10.100}{2}$  $-6040 = -100$  $1396$  $M = 2^T$  =  $\frac{16.9}{2}$  =  $\frac{16.9}{2}$ 0 896  $k = \frac{m u_{i}^{2}}{2}$  =  $(0, -\sqrt{\frac{u_{i}^{2}}{m}} = 60m/c)$  $435$ bout - Le messon est support nyra  $20$  $y = H + 10t - 3dt$  $0 = M - U_1 d_1 - \frac{gd_1^2}{2}$  =>  $\frac{dg_1^2}{2} + U_1 d_1 - H_2$ <br> $0. d_1 = -U_1 + \sqrt{u_1^2 + h_2^2}$  $-60+\sqrt{\frac{360+20.45}{10}}$  $-60+100$  $-6+595 = 6970$ <br> $\sqrt{95} = 6$   $\sqrt{46} = 6,7$ ⊠ черновик □ чистовик Страница №

(Поставьте галочку в нужном поле)

(Нумеровать только чистовики)

 $y = M - U \cdot cost \cdot b = -gt^{-1}$  $v$  $0 = M - U$  cord. In -  $8^{Jn^2}$  $\frac{91+{n}^{2}}{2} + \frac{0.005}{n} + \frac{1}{n} - \frac{1}{n} = 0 \qquad \qquad \left(-\frac{1}{n}\right)^{n} = -1.(-1) \cdot \frac{1}{n} = 0$  $-\frac{104x+1}{9}$   $64x+4.2 + 1$  $\frac{1}{x^2}$  $\frac{(0.052 + \sqrt{0^{2}.032 + 94})}{9}$ , hyperoty Unesd =  $x = \left(\frac{1 \cdot x}{-2}\right)^{\frac{1}{2}}$ <br>agu =  $a = b$ <br>a =  $\frac{a}{2}$  $=\frac{\sqrt{x^{2}+a^{2}}-x^{2}}{2}$  $((x'+a)^{\frac{1}{2}})^{1}-1) = \frac{1}{6}(\frac{1}{2}(x^{2}+a)^{\frac{1}{2}}-1)^{\frac{(x+1)^{1}}{x}-\frac{1}{x^{2}}}$  $y' =$  $y' = \frac{1 - \sqrt{x' + a}}{1 - \sqrt{x' + a}}$  $\frac{1}{8}$  $y'=0$  =>  $(1-\sqrt{x^{2}+a})=0$ <br> $2\sqrt{x^{2}+a}$ <br> $y'=0$ <br> $2x^{2}+a$  $\sqrt{+g^2}1$  $0^2$ -cn<sup>2</sup>d <  $2m = 1$  =>  $\left(\frac{cos^2 2}{\sqrt{3}} - \frac{1-2m}{\sqrt{3}}\right)$  (cnd =  $\frac{5}{\sqrt{3}}$  $Cysd = \frac{\sqrt{1-2.10.45}}{60} = \frac{\sqrt{899}}{60} = \frac{30}{60} = \frac{1}{2}$  $y' = \frac{1}{8}(((x^2+a)^{\frac{1}{2}})'-1) = \frac{1}{8}(\pm (x+a)^{\frac{1}{2}}.1) -1)$  $y' = \frac{x - \sqrt{x^2 + a^2}}{8 \sqrt{x^2 + a^2}}$  $y' = \frac{x}{\sqrt{x' + a'}} - \frac{1}{6}$  $9! = 0$  =  $\sqrt{x-x^2+a} = 0$  =  $\sqrt{x^2-x^2+a}$ <br>  $\sqrt{x^2-x^2+a}$  =  $0$  =  $\sqrt{x^2-x^2+a}$ <br>  $F(L) = k\frac{a}{L^2}$  $\frac{1}{3R}$  4R  $(lnx)' = 1$  $F = \sum_{n=0}^{\infty} \left( \frac{Q \cdot R}{R} \right)$  $\left(nX^2\right)^{1}$  $\frac{1}{x^{2}}$  acts.  $x_{2} = lnx^{2}$  acts  $\overline{a^2(k)}$ Страница № ⊠ черновик истовик (Нумеровать только чистовики) (Поставьте галочку в нужном поле)